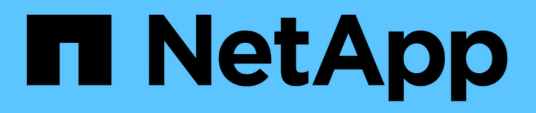

### **Benvenuto nel data warehouse di OnCommand Insight**

OnCommand Insight

NetApp April 01, 2024

This PDF was generated from https://docs.netapp.com/it-it/oncommand-insight/dwh/data-warehousefeatures.html on April 01, 2024. Always check docs.netapp.com for the latest.

# **Sommario**

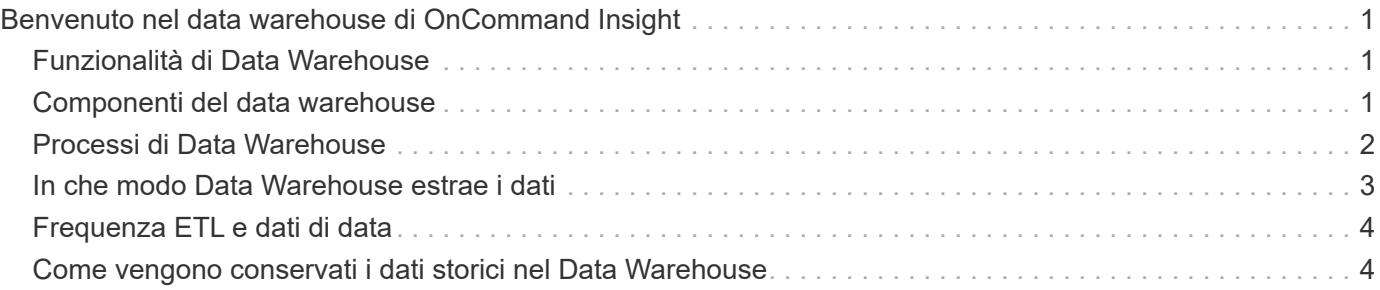

# <span id="page-2-0"></span>**Benvenuto nel data warehouse di OnCommand Insight**

Il data warehouse di OnCommand Insight è un repository centralizzato che memorizza i dati provenienti da più server OnCommand Insight e li trasforma in un modello di dati comune e multidimensionale per eseguire query e analisi.

Il data warehouse di OnCommand Insight consente di accedere a un database aperto costituito da diversi data mart che consentono di generare report personalizzati sulla capacità e sulle performance, come report di chargeback, report sui trend con dati storici, analisi dei consumi e report di previsione.

# <span id="page-2-1"></span>**Funzionalità di Data Warehouse**

Il data warehouse di OnCommand Insight è un database indipendente composto da diversi data mart.

Data Warehouse include le seguenti funzionalità:

- Dati di configurazione e inventario attuali e storici che consentono di creare report di trend utili per la previsione e la pianificazione
- Diversi data mart storici multidimensionali e un data mart aggiuntivo di inventario solo corrente
- Database ottimizzato per query predefinite o definite dall'utente
- Una piattaforma per l'integrazione con motori di reporting e business intelligence di terze parti, tra cui:
	- Database per la gestione della configurazione
	- Sistemi di contabilità finanziaria
	- Sistemi di gestione delle risorse

## <span id="page-2-2"></span>**Componenti del data warehouse**

Data Warehouse contiene diversi componenti.

- Portale Data Warehouse
- Portale di reporting OnCommand Insight
- Strumenti per la creazione di report

### **Operazioni che è possibile eseguire utilizzando il portale Data Warehouse**

Il portale Data Warehouse è un'interfaccia utente basata su Web che consente di configurare le opzioni e impostare pianificazioni fisse per il recupero dei dati. Dal portale del data warehouse, è possibile accedere anche al portale di reporting OnCommand Insight.

Utilizzando il portale Data Warehouse, è possibile effettuare le seguenti operazioni:

• Accedi al portale di reporting di OnCommand Insight per visualizzare report predefiniti o per creare report personalizzati utilizzando strumenti per la creazione di report.

- Consolidare più database OnCommand Insight.
- Gestire le connessioni ai server OnCommand Insight.
- Verificare lo stato dei processi o delle query correnti in esecuzione.
- Pianifica le build del Data Warehouse.
- Modificare il nome del sito.
- Visualizza la versione di Data Warehouse e la cronologia degli aggiornamenti, incluse informazioni specifiche come versioni dei moduli, siti e licenze.
- Importa annotazioni.
- Configurare una build dalla cronologia.
- Visualizza la documentazione di Data Warehouse e lo schema del database.
- Ripristinare il database Data Warehouse.
- Eseguire il backup e il ripristino del database Data Warehouse.
- Risolvere i problemi di Data Warehouse.
- Gestire gli account utente.

### **Componenti software Data Warehouse**

Il data warehouse di OnCommand Insight include diversi componenti software.

• Database MySQL

Repository back-end per le tabelle data mart

• IBM Cognos

Il motore di reporting per OnCommand Insight

• Database Apache Derby

Utilizzato per memorizzare la configurazione e il contenuto di Cognos

• WildFly

Il server applicativo Java Enterprise che ospita i componenti OnCommand Insight

### <span id="page-3-0"></span>**Processi di Data Warehouse**

Data Warehouse esegue diversi tipi di processi.

• **Processo ETL**

Il processo ETL (Extract Transform and Load) recupera i dati da più database OnCommand Insight, li trasforma e li salva nel data mart. Il processo di creazione del data warehouse è un processo ETL.

• **Lavori**

Data Warehouse esegue e crea report su processi come: Inventario, dimensioni, capacità, capacità delle porte, capacità delle macchine virtuali, utilizzo del file system, performance, efficienza della capacità,

licenze, creazione della cronologia, Annotazioni dinamiche, rimozione del connettore, creazione ignorata, opzione ASUP e lavori di manutenzione.

### • **Processo di consolidamento**

Data warehouse supporta il consolidamento di più server OnCommand Insight nello stesso database del data warehouse. In molte configurazioni, potrebbe accadere che lo stesso oggetto venga segnalato da più connettori (ovvero, lo stesso switch esiste in due istanze di OnCommand Insight). In questo caso, Data Warehouse consolida più oggetti in uno (viene scelto un connettore primario e i dati dell'oggetto vengono presi solo da quel connettore).

### <span id="page-4-0"></span>**In che modo Data Warehouse estrae i dati**

Il processo di estrazione, trasformazione e caricamento (ETL) recupera i dati da più database OnCommand Insight, li trasforma e li salva nei data mart.

I connettori OnCommand Insight richiamano una serie di job batch per estrarre dati da più database MySQL OnCommand Insight e pubblicare i dati in diversi data mart, come mostrato nel diagramma seguente.

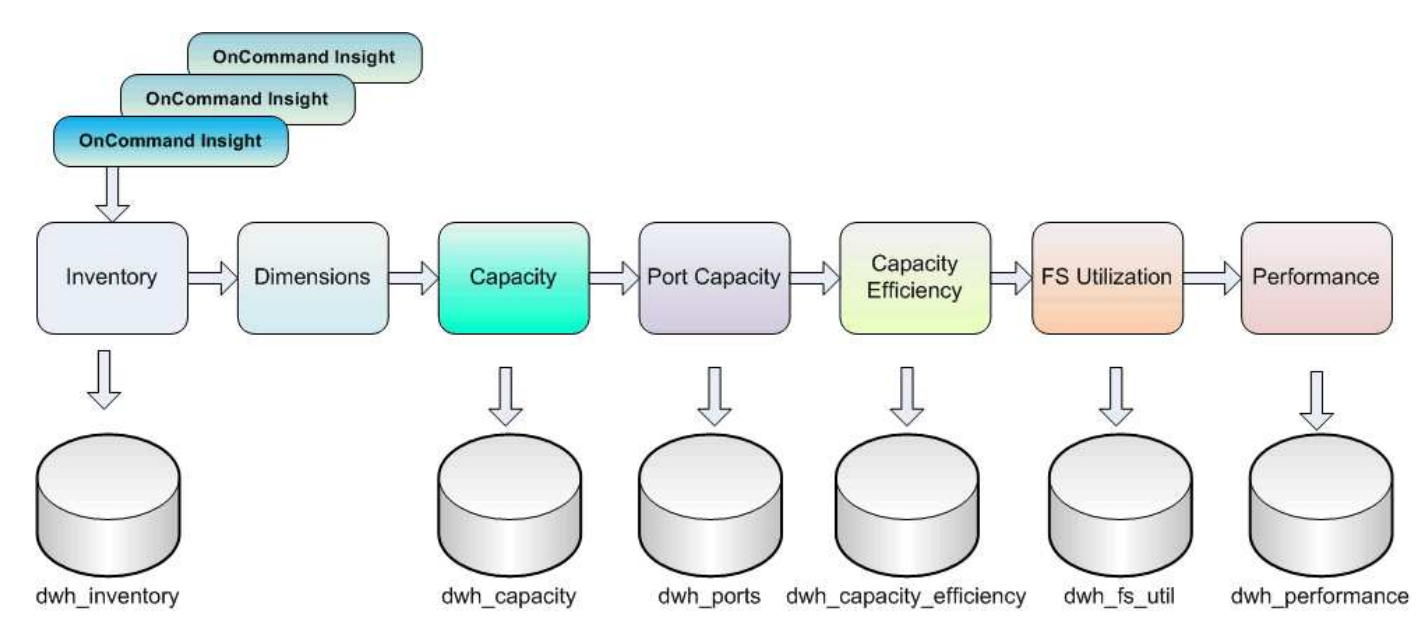

Il processo ETL include i seguenti processi:

### • **Estrarre**

Questo processo preleva i dati da più database OnCommand Insight, li trasforma e li salva nel data mart. Il processo viene eseguito su ogni istanza di OnCommand Insight contemporaneamente. Per garantire l'esecuzione della pulizia e della deduplica dei dati, non è possibile suddividere il processo ETL in più operazioni ETL pianificate.

### • **Trasformazione**

Questo processo applica le regole o le funzioni della logica di business per estrarre i dati dal database OnCommand Insight.

### • **Carico**

Questo processo carica i dati trasformati in data mart pubblici.

# <span id="page-5-0"></span>**Frequenza ETL e dati di data**

È necessario eseguire il processo ETL (Extract, Transform, and Load) almeno una volta al giorno; tuttavia, si sceglie di eseguire ETL più volte, se necessario.

Per impostazione predefinita, il motore di reporting Cognos considera tutti i dati relativi a capacità e performance come additivi. Di conseguenza, se il processo ETL viene eseguito più volte al giorno senza i filtri temporali appropriati, sussiste il rischio di raddoppiare i dati di capacità di conteggio.

Due elementi dei dati nella dimensione Date sono correlati al processo ETL giornaliero. La dimensione Date, utilizzata in diversi modelli di dati, include i seguenti elementi di dati che sono interessati dall'ETL:

### • **È un rappresentante giornaliero**

L'elemento di dati "is Day Representative" viene impostato su un valore pari a 1 (true) durante il primo processo ETL eseguito in un determinato giorno. Se il primo processo ETL viene eseguito alle ore 1:00, è il rappresentante del giorno viene impostato su 1 per tutti i dati caricati durante le ore 1:00 Processo ETL. Se viene pianificato un secondo ETL in un secondo momento (ad esempio, alle 13:00), il valore è Day Representative (rappresentante giorno) impostato su 0 (falso) per i dati caricati durante il processo ETL.

#### • **È l'ultimo**

Il membro "is latest" viene impostato su un valore pari a 1 (true) al termine di ogni processo ETL. Se il primo processo ETL viene eseguito alle ore 1:00, l'opzione è più recente viene impostata su 1 per tutti i dati caricati durante le ore 1:00 Processo ETL. Se viene pianificato un altro processo ETL in un secondo momento (ad esempio, alle 13:00), l'opzione è più recente viene impostata su 1 per i dati caricati durante le 13:00 Processo ETL. Il processo ETL imposta anche l'1:00 del mattino Il carico ETL è l'ultima voce a 0 (falso).

### <span id="page-5-1"></span>**Come vengono conservati i dati storici nel Data Warehouse**

I dati vengono conservati nel Data Warehouse in base a una pianificazione. Man mano che i dati invecchiano, la conservazione dei record di dati viene ridotta.

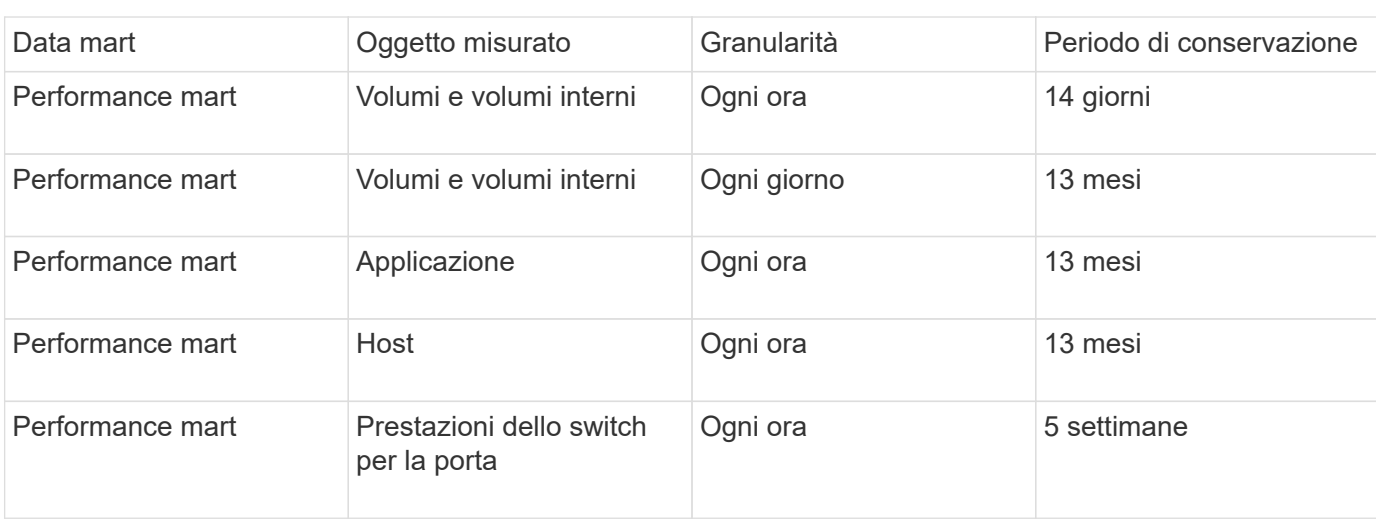

Data Warehouse conserva i dati storici in base ai data mart e alla granularità dei dati, come mostrato nella tabella seguente.

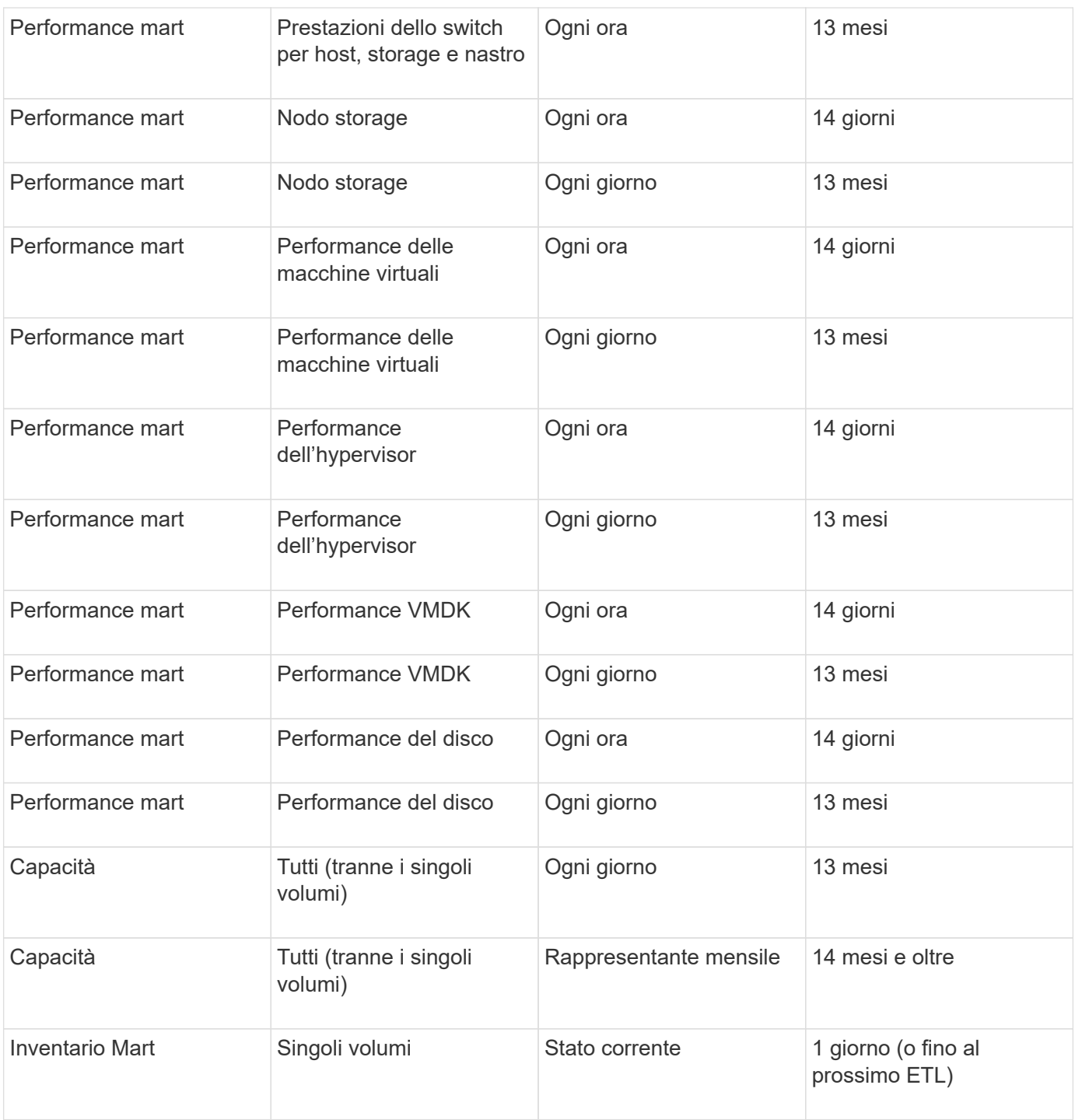

Dopo 13 mesi (configurabile), Data Warehouse conserva un solo record al mese invece di un record al giorno per dati su capacità, performance e risorse nelle seguenti tabelle dei fatti:

- Tabella dei fatti di chargeback (dwh\_capacity.chargeback\_fact)
- Tabella dati sull'utilizzo del file system (dwh\_fs\_util.fs\_util\_fact)
- Tabella dati host (dwh\_sa.sa\_host\_Fact)
- Tabella dati capacità volume interna (dwh capacity.internal volume capacity fact)
- Tabella delle porte (dwh\_ports.ports\_fact)
- Tabella dati delle capacità del qtree (dwh\_Capacity.qtree\_Capacity\_Fact)
- Tabella dati sulla capacità dello storage e del pool di storage (dwh\_Capacity.storage\_and\_storage\_pool\_Capacity\_Fact)
- Tabella dati sulla capacità del volume (dwh Capacity.vm Capacity Fact)
- Tabelle dei fatti Storage Node Hourly Performance (Storage\_Node\_Hourly\_performance\_Fact) e Storage Node Daily Performance (Storage\_Node\_Daily\_performance\_Fact)

### **Conservazione dei dati, ETL e periodi di tempo**

Il data warehouse di OnCommand Insight conserva i dati ottenuti dal processo di estrazione, trasformazione e caricamento (ETL) per diversi periodi di tempo in base ai diversi data mart e alla granularità temporale dei dati.

### **Performance Mart e granularità oraria per volumi e volumi interni**

Il data warehouse di OnCommand Insight registra le medie orarie, i massimi orari e i bit di accesso per ogni ora del giorno (24 punti dati) per 14 giorni. Il bit di accesso è un valore booleano true se si accede al volume o false se non si accede al volume durante l'intervallo orario. Tutti i 24 punti dati del giorno precedente vengono ottenuti durante il primo processo ETL della giornata.

Non è necessario eseguire un processo ETL all'ora per raccogliere i punti dati orari. L'esecuzione di processi ETL aggiuntivi durante la giornata non consente di ottenere informazioni sulle performance dai server OnCommand Insight.

### **Performance Mart e granularità giornaliera per volumi e volumi interni**

Ogni giorno in cui viene elaborato l'ETL, le medie giornaliere del giorno precedente vengono calcolate e popolate all'interno del Data Warehouse. La media giornaliera è un riepilogo dei 24 punti dati del giorno precedente. I data mart delle performance conservano riepiloghi giornalieri per volumi e volumi interni per 13 mesi.

### **Capacità e granularità giornaliera**

Le unità di misura della capacità forniscono misurazioni giornaliere di diversi dati relativi alla capacità per un periodo di 13 mesi. I dati relativi alla capacità nel Data Warehouse sono aggiornati all'ultima acquisizione dell'origine dati per il dispositivo prima dell'ETL.

### **Capacità e granularità mensile**

Data Warehouse conserva i dati di capacità giornalieri per 13 mesi. Una volta raggiunta la soglia di 13 mesi, i dati relativi alla capacità vengono riepilogati su base mensile. I dati mensili si basano sui valori riportati dalla data rappresentativa del mese.

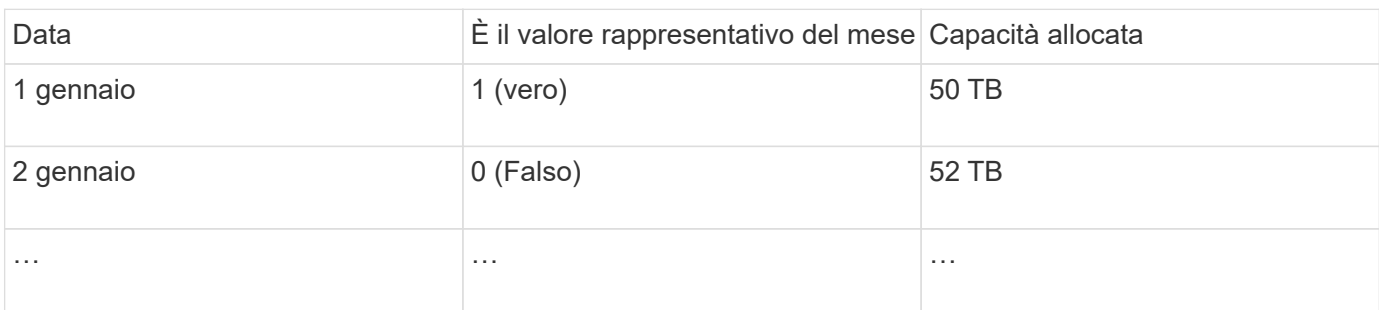

La tabella seguente mostra i dati mensili inclusi nel riepilogo mensile:

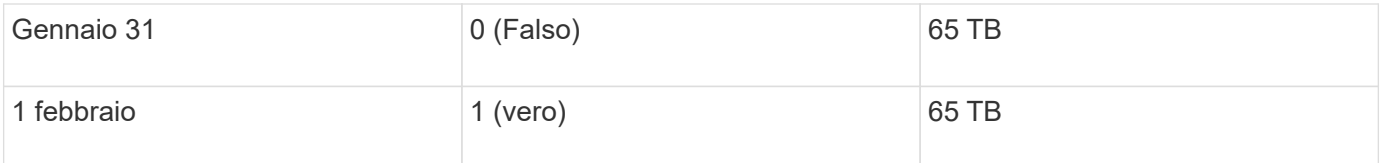

In base alla tabella, un report mensile indicherebbe 50 TB allocati per gennaio e 65 TB allocati per febbraio. Tutti gli altri valori di capacità per gennaio non verranno inclusi nel riepilogo mensile.

### **Mart. Inventario**

Il data mart di inventario non è storico. Ogni volta che viene eseguito un processo ETL, il magazzino viene cancellato e ricostruito. Pertanto, qualsiasi report generato dal magazzino non riflette la configurazione dell'inventario cronologico.

#### **Informazioni sul copyright**

Copyright © 2024 NetApp, Inc. Tutti i diritti riservati. Stampato negli Stati Uniti d'America. Nessuna porzione di questo documento soggetta a copyright può essere riprodotta in qualsiasi formato o mezzo (grafico, elettronico o meccanico, inclusi fotocopie, registrazione, nastri o storage in un sistema elettronico) senza previo consenso scritto da parte del detentore del copyright.

Il software derivato dal materiale sottoposto a copyright di NetApp è soggetto alla seguente licenza e dichiarazione di non responsabilità:

IL PRESENTE SOFTWARE VIENE FORNITO DA NETAPP "COSÌ COM'È" E SENZA QUALSIVOGLIA TIPO DI GARANZIA IMPLICITA O ESPRESSA FRA CUI, A TITOLO ESEMPLIFICATIVO E NON ESAUSTIVO, GARANZIE IMPLICITE DI COMMERCIABILITÀ E IDONEITÀ PER UNO SCOPO SPECIFICO, CHE VENGONO DECLINATE DAL PRESENTE DOCUMENTO. NETAPP NON VERRÀ CONSIDERATA RESPONSABILE IN ALCUN CASO PER QUALSIVOGLIA DANNO DIRETTO, INDIRETTO, ACCIDENTALE, SPECIALE, ESEMPLARE E CONSEQUENZIALE (COMPRESI, A TITOLO ESEMPLIFICATIVO E NON ESAUSTIVO, PROCUREMENT O SOSTITUZIONE DI MERCI O SERVIZI, IMPOSSIBILITÀ DI UTILIZZO O PERDITA DI DATI O PROFITTI OPPURE INTERRUZIONE DELL'ATTIVITÀ AZIENDALE) CAUSATO IN QUALSIVOGLIA MODO O IN RELAZIONE A QUALUNQUE TEORIA DI RESPONSABILITÀ, SIA ESSA CONTRATTUALE, RIGOROSA O DOVUTA A INSOLVENZA (COMPRESA LA NEGLIGENZA O ALTRO) INSORTA IN QUALSIASI MODO ATTRAVERSO L'UTILIZZO DEL PRESENTE SOFTWARE ANCHE IN PRESENZA DI UN PREAVVISO CIRCA L'EVENTUALITÀ DI QUESTO TIPO DI DANNI.

NetApp si riserva il diritto di modificare in qualsiasi momento qualunque prodotto descritto nel presente documento senza fornire alcun preavviso. NetApp non si assume alcuna responsabilità circa l'utilizzo dei prodotti o materiali descritti nel presente documento, con l'eccezione di quanto concordato espressamente e per iscritto da NetApp. L'utilizzo o l'acquisto del presente prodotto non comporta il rilascio di una licenza nell'ambito di un qualche diritto di brevetto, marchio commerciale o altro diritto di proprietà intellettuale di NetApp.

Il prodotto descritto in questa guida può essere protetto da uno o più brevetti degli Stati Uniti, esteri o in attesa di approvazione.

LEGENDA PER I DIRITTI SOTTOPOSTI A LIMITAZIONE: l'utilizzo, la duplicazione o la divulgazione da parte degli enti governativi sono soggetti alle limitazioni indicate nel sottoparagrafo (b)(3) della clausola Rights in Technical Data and Computer Software del DFARS 252.227-7013 (FEB 2014) e FAR 52.227-19 (DIC 2007).

I dati contenuti nel presente documento riguardano un articolo commerciale (secondo la definizione data in FAR 2.101) e sono di proprietà di NetApp, Inc. Tutti i dati tecnici e il software NetApp forniti secondo i termini del presente Contratto sono articoli aventi natura commerciale, sviluppati con finanziamenti esclusivamente privati. Il governo statunitense ha una licenza irrevocabile limitata, non esclusiva, non trasferibile, non cedibile, mondiale, per l'utilizzo dei Dati esclusivamente in connessione con e a supporto di un contratto governativo statunitense in base al quale i Dati sono distribuiti. Con la sola esclusione di quanto indicato nel presente documento, i Dati non possono essere utilizzati, divulgati, riprodotti, modificati, visualizzati o mostrati senza la previa approvazione scritta di NetApp, Inc. I diritti di licenza del governo degli Stati Uniti per il Dipartimento della Difesa sono limitati ai diritti identificati nella clausola DFARS 252.227-7015(b) (FEB 2014).

#### **Informazioni sul marchio commerciale**

NETAPP, il logo NETAPP e i marchi elencati alla pagina<http://www.netapp.com/TM> sono marchi di NetApp, Inc. Gli altri nomi di aziende e prodotti potrebbero essere marchi dei rispettivi proprietari.